Министерство сельского хозяйства Российской Федерации Федеральное государственное бюджетное образовательное учреждение высшего образования «Самарский государственный аграрный университет»

#### "УТВЕРЖДАЮ"

Врио проректора по учебной и воспитательной работе доцент С.В. Краснов (уч. звание И.  $\mathbf{H}$ n ol  $20$ <sup> $\ell$ </sup>r.

#### РАБОЧАЯ ПРОГРАММА ДИСЦИПЛИНЫ

#### ИСПОЛЬЗОВАНИЕ GPS/GLONASS ТЕХНОЛОГИЙ В АГРОИНЖЕНЕРИИ

Направление подготовки: 35.04.06. - Агроинженерия

Профили: Эксплуатация транспортных средств

Название кафедры: Сельскохозяйственные машины и механизация

животноводства

Квалификация: магистр

Формы обучения: очная, заочная

Кинель 2021

### **1 ЦЕЛЬ И ЗАДАЧИ ОСВОЕНИЯ ДИСЦИПЛИНЫ**

Целью освоения дисциплины «Использование GPS/GLONASS технологий в агроинженерии» является формирование у студентов системы компетенций и практических навыков построения эффективных процессов по освоению и совершенствованию системы технологий автоматизированного управления.

Для достижения поставленной цели при освоении дисциплины решаются следующие задачи:

- изучение сферы планирования, организации и мировой опыт внедрения GPS/ГЛОНАСС технологии на автотранспорте;

- выбор оптимального решения по использованию GPS/ГЛОНАСС технологий с использованием современной сельскохозяйственной техники и оборудования.

### **2 МЕСТО УЧЕБНОЙ ДИСЦИПЛИНЫ В СТРУКТУРЕ ОПОП ВО**

Дисциплина ФТД.2 «Использование GPS/GLONASS технологий в агроинженерии» относится к Блоку ФТД «Факультативы» учебного плана.

Дисциплина изучается во 2 семестре на 1 курсе в очной форме обучения, в 3 семестре на 2 курсе в заочной форме обучения.

### **3 КОМПЕТЕНЦИИ ОБУЧАЮЩЕГОСЯ, ФОРМИРУЕМЫЕ В РЕЗУЛЬТАТЕ ОСВОЕНИЯ ДИСЦИПЛИНЫ / ОЖИДАЕМЫЕ РЕЗУЛЬТАТЫ ОБУЧЕНИЯ ПО ЗАВЕРШЕНИИ ОСВОЕНИЯ ПРОГРАММЫ ДИСЦИПЛИНЫ**

Процесс изучения дисциплины направлен на формирование следующих компетенций (в соответствии с ФГОС ВО и требованиями к результатам освоения ОПОП):

| Код       | Результаты освоения ОПОП    | Индикаторы достижения результатов обучения             |
|-----------|-----------------------------|--------------------------------------------------------|
| компетен  | Содержание компетенций      | по дисциплине                                          |
| ЦИИ       |                             |                                                        |
| $\Pi K-1$ | Способен                    | разрабатывать   ИД-6 Знает геоинформационные системы и |
|           | перспективные<br>И<br>планы | геоинформационные технологии в сельском                |
|           | области<br>технологии в     | хозяйстве                                              |
|           | механизации<br>И            |                                                        |
|           | автоматизации процессов в   |                                                        |
|           | сельскохозяйственной        |                                                        |
|           | организации.                |                                                        |

Карта формирования компетенций по дисциплине

# **4 СТРУКТУРА И СОДЕРЖАНИЕ ДИСЦИПЛИНЫ**

## 4.1 Объем дисциплины и виды учебной работы

Общая трудоемкость дисциплины составляет 1 зачетная единица 36 часов.

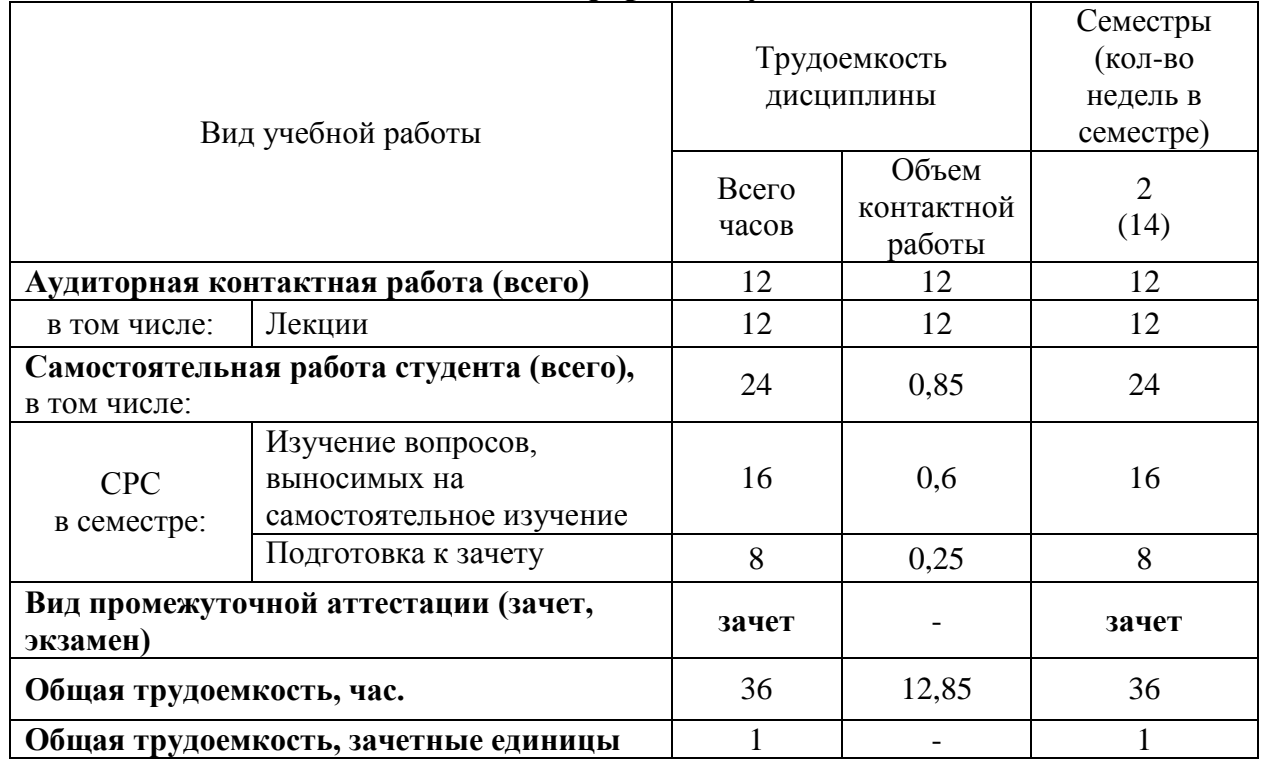

## **для очной формы обучения**

### **для заочной формы обучения**

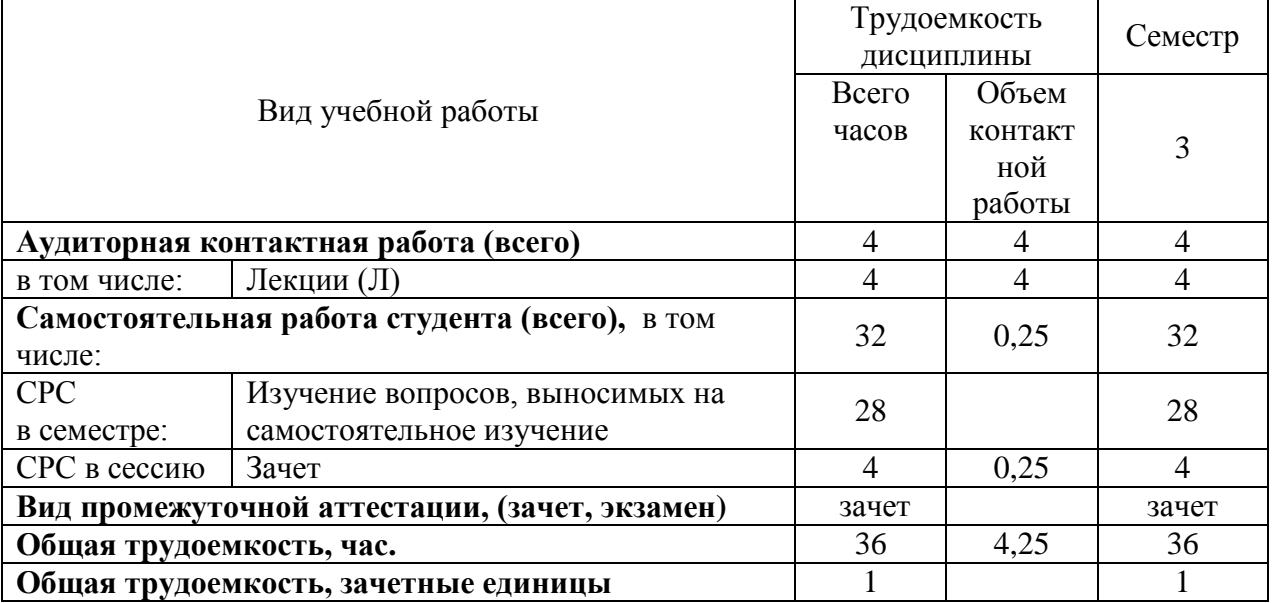

## 4.2 Тематический план лекционных занятий

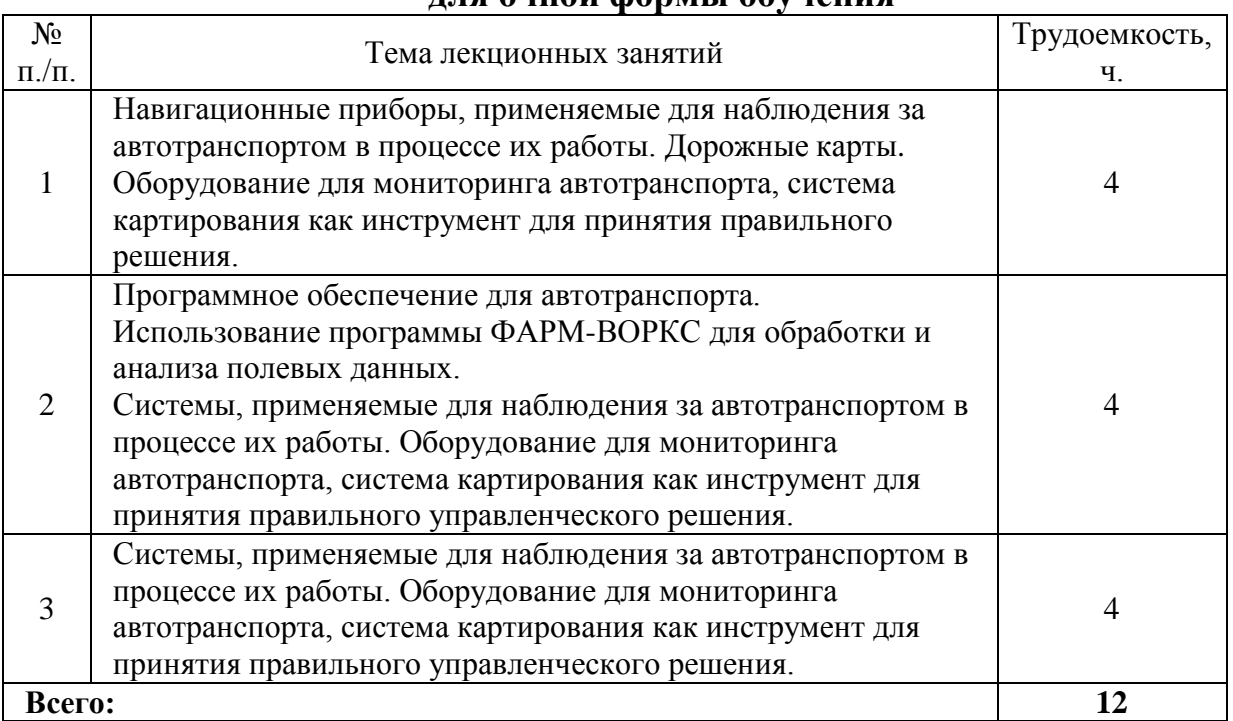

#### **для очной формы обучения**

## **для заочной формы обучения**

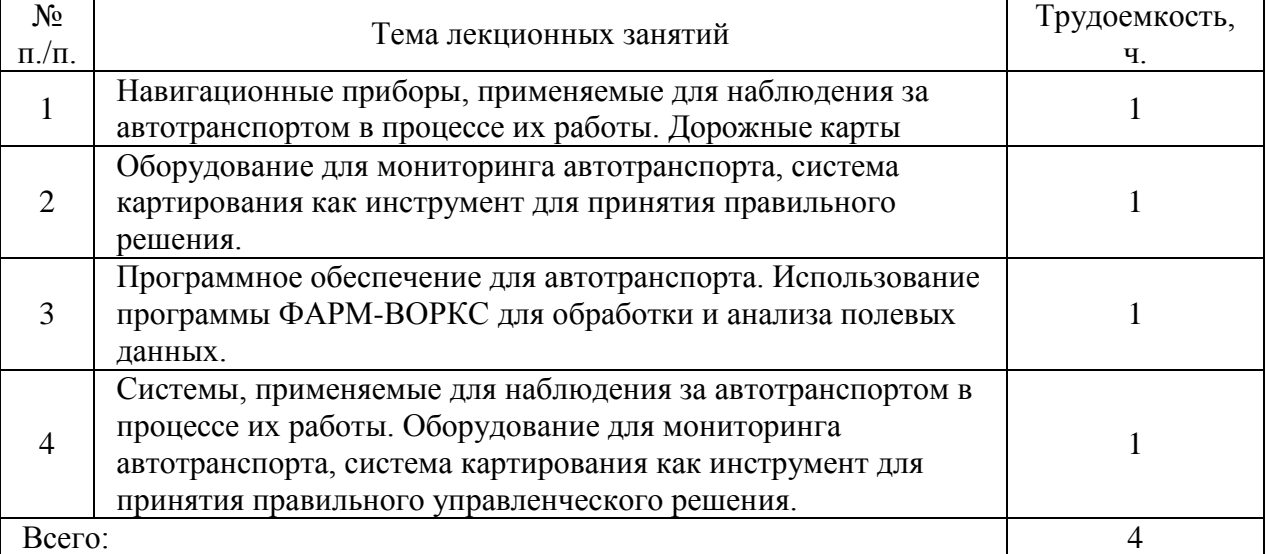

# 4.3 Тематический план практических занятий

*Данный вид работы не предусмотрен учебным планом*

4.4 Тематический план лабораторных работ

*Данный вид работы не предусмотрен учебным планом*

### 4.5 Самостоятельная работа

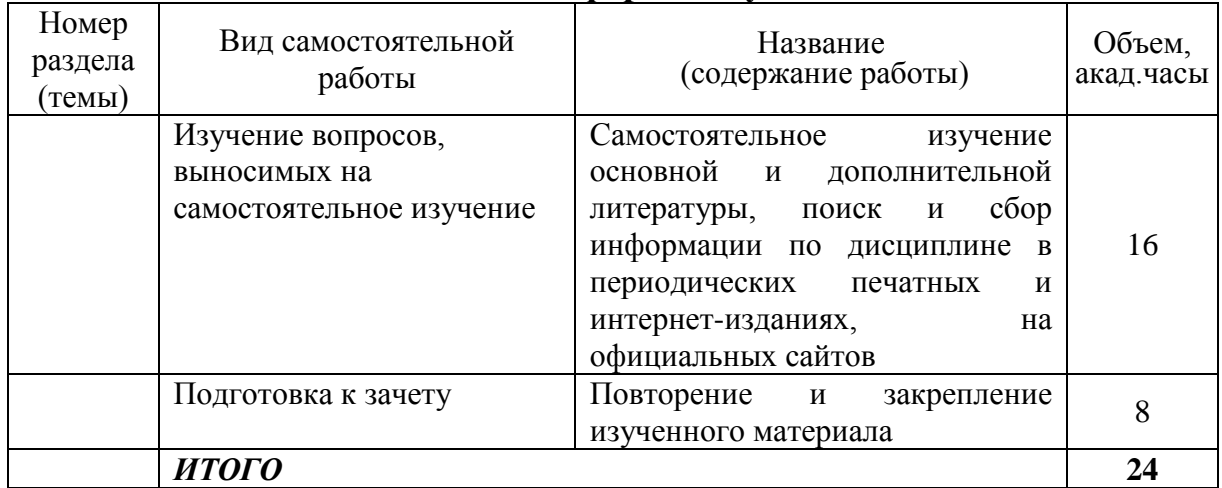

### **для очной формы обучения**

#### **для заочной формы обучения**

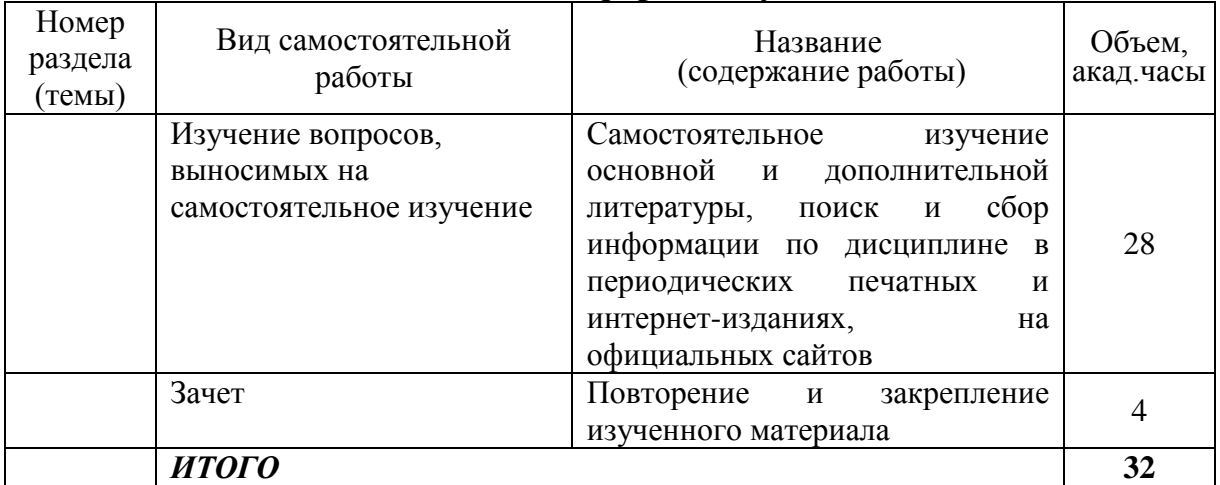

## **5 МЕТОДИЧЕСКИЕ РЕКОМЕНДАЦИИ ПО ИЗУЧЕНИЮ ДИСЦИПЛИНЫ**

### **5.1 Рекомендации по использованию материалов рабочей программы дисциплины**

Работу с настоящим учебно-методическим комплексом следует начать с ознакомления с рабочей программой дисциплины, где особое внимание следует обратить на вопросы, вынесенные для самостоятельного изучения.

Специфика изучения дисциплины заключается в том, что помимо изучения использование GPS/GLONASS технологий в агроинженерии, необходимо приобрести практические навыки, связанные с компьютерной программой эмулятора вождения уметь настроить и запустить систему точного вождения AgGPS EZ-Guide Plus совместно с подруливающим устройством EZ-Steer. В связи с этим, при подготовке особое внимание необходимо уделять методике работы с геоинформационными системами.

#### **5.2 Пожелания к изучению отдельных тем курса**

Пользоваться пособием «Практикум по точному земледелию», который состоит из двух частей. В первой части приведены 10 лабораторных работ. По каждой работе сформулировано задание, указан порядок выполнения работы, описаны лабораторные установки, приведены необходимые расчетные формулы и даны слепые таблицы, в которые студенты заносят результаты наблюдений и расчетов. В конце работ приведены контрольные вопросы и оставлено место для заключения, которое должен сделать каждый студент по своему варианту.

Во второй части практикума представлены методические указания к практическим занятиям по работе с программой «Farm Works Pro» и содержит задания по актуальным проблемам в области спутниковой навигации и контроля за данными сельскохозяйственных предприятий.

### **5.3 Рекомендации по работе с литературой**

Основным литературным источником по данной дисциплине являются:

1.Бессонов, А.А. Спутниковые навигационные системы [Текст] : учебное пособие / А.А. Бессонов, В.Я. Мамаев. – СПб. : ГУАП, 2006. – 36 с. <http://window.edu.ru/resource/965/44965>

2. Завражнов, А. И. Практикум по точному земледелию [Электронный ресурс]: учебное пособие / А. И. Завражнов, М. М. Константинов, А. П. Ловчиков [и др.]. – М.: Лань, 2015. – 224 с. – Режим доступа: [http://e.lanbook.com/books/element.php?pl1\\_id=65047.](http://e.lanbook.com/books/element.php?pl1_id=65047)

Учебное пособие предназначено для студентов инженерных факультетов сельскохозяйственных вузов. В нем изложены основные сведения по принципам и оборудованию по точному земледелию.

### **5.4. Советы по подготовке к зачету**

При подготовке к зачету, рекомендуется заблаговременно изучить и законспектировать вопросы, вынесенные на самостоятельную подготовку.

Для того чтобы избежать трудностей при ответах по вопросам рекомендуем при подготовке к зачету более внимательно изучить разделы с использованием основной и дополнительной литературы, конспектов лекций, конспектов практических работ, ресурсов Интернет

# **6 ОСНОВНАЯ, ДОПОЛНИТЕЛЬНАЯ ЛИТЕРАТУРА, ПРОГРАММНОЕ ОБЕСПЕЧЕНИЕ И РЕСУРСЫ ИНФОРМАЦИОННО-ТЕЛЕКОММУНИКАЦИОННОЙ СЕТИ «ИНТЕРНЕТ»:**

### 6.1 Основная литература:

6.1.1.Бессонов, А.А. Спутниковые навигационные системы [Текст] : учебное пособие / А.А. Бессонов, В.Я. Мамаев. – СПб. : ГУАП, 2006. – 36 с. <http://window.edu.ru/resource/965/44965>

6.1.2. Завражнов, А. И. Практикум по точному земледелию [Текст]: учебное пособие / А. И. Завражнов, М. М. Константинов, А. П. Ловчиков [и др.]. – М.: Лань, 2015. – 224 с. – Режим доступа: [http://e.lanbook.com/books/element.php?pl1\\_id=65047.](http://e.lanbook.com/books/element.php?pl1_id=65047)

### 6.2 Дополнительная литература:

6.2.1. Труфляк, Е.В. Точное земледелие [Электронный ресурс] : учебное пособие / Е.В. Труфляк, Е.И. Трубилин. — Электрон. дан. — Санкт-Петербург : Лань, 2017. — 376 с. Режим доступа: <https://e.lanbook.com/book/91280>

6.3 Программное обеспечение*:*

- 6.3.1. Microsoft Windows 7 Профессиональная 6.1.7601 Service Pack 1;
- 6.3.2. Microsoft Windows SL 8.1 RU AE OLP NL;
- 6.3.3. Microsoft Office Standard 2010;
- 6.3.4. Microsoft Office стандартный 2013;
- 6.3.5. Kaspersky Endpoint Security для бизнеса стандартный Russian Edition;
- 6.3.6. WinRAR:3.x: Standard License educational –EXT;
- 6.3.7. 7 zip (свободный доступ).

6.4 Перечень информационно-справочных систем и профессиональных баз данных:

6.4.1 ВикипедиЯ свободная энциклопедия [Электронный ресурс] – Режим доступа:<https://ru.wikipedia.org/> – Загл. с экрана.

6.4.2 ЕДИНОЕ ОКНО Доступа к информационным ресурсам [Электронный ресурс] – Режим доступа:<http://window.edu.ru/>– Загл. с экрана.

6.4.3 Электронно-библиотечная система Руконт [Электронный ресурс] – Режим доступа:<http://rucont.ru/catalog> – Загл. с экрана.

6.4.4 Электронно-библиотечная система "AgriLib" [Электронный ресурс] – Режим доступа:<http://ebs.rgazu.ru/> – Загл. с экрана.

6.4.5 Официальный интернет-портал правовой информации [Электронный ресурс] – Режим доступа:<http://pravo.gov.ru/> – Загл. с экрана.

6.4.6 Справочная правовая система «Консультант Плюс» [Электронный ресурс] – Режим доступа:<http://сonsultant.ru/> – Загл. с экрана.

6.4.7 РОССТАНДАРТ Федеральное агентство по техническому регулированию и метрологии [Электронный ресурс] – Режим доступа: – <https://www.gost.ru/portal/gost/> – Загл. с экрана.

# **7 МАТЕРИАЛЬНО-ТЕХНИЧЕСКОЕ ОБЕСПЕЧЕНИЕ ДИСЦИПЛИНЫ**

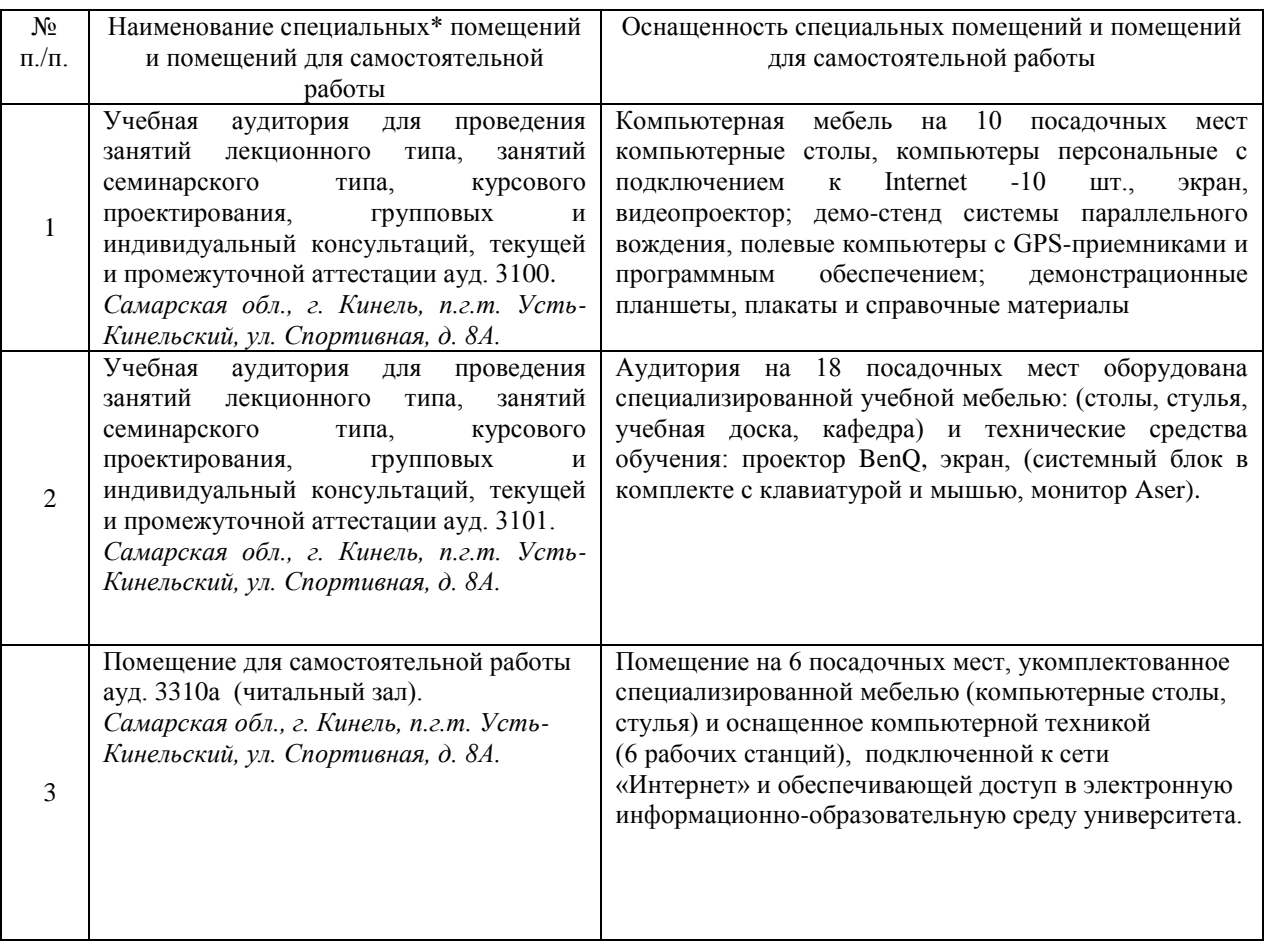

# **8 ФОНД ОЦЕНОЧНЫХ СРЕДСТВ ДЛЯ ПРОВЕДЕНИЯ ТЕКУЩЕЙ И ПРОМЕЖУТОЧНОЙ АТТЕСТАЦИИ**

### **8.1 Виды и формы контроля по дисциплине**

Контроль уровня усвоенных знаний, освоенных умений и приобретенных навыков (владений) осуществляется в рамках текущего и промежуточного контроля в соответствии с Положением о текущем контроле и промежуточной аттестации обучающихся.

Текущий контроль освоения компетенций по дисциплине проводится при изучении теоретического материала, выполнении индивидуального задания. Текущему контролю подлежит посещаемость обучающимися аудиторных занятий и работа на занятиях.

Итоговой оценкой освоения дисциплинарных компетенций (результатов обучения по дисциплине является промежуточная аттестация в форме зачета, проводимого с учетом результатов текущего контроля.

**8.2 Типовые контрольные задания или иные материалы, необходимые для оценки результатов освоения образовательной программы в рамках учебной дисциплины**

### *Оценочные средства для проведения текущей аттестации*

Практические задания не предусмотрены учебным планом.

#### *Оценочные средства для проведения промежуточной аттестации*

**Промежуточная аттестация** по итогам освоения дисциплины осуществляется в виде зачета.

### *Перечень вопросов к зачету*

- 1. Навигационные системы термины и определения, мировой опыт внедрения.
- 2. Точное земледелие как фактор развития навигации мировой опыт внедрения.
- 3. Причины, побудившие к переходу на использование навигационные системы.
- 4. Определение термина ГЛОНАСС, GPS.
- 5. Этапы применения навигационных систем.
- 6. Технологии и средства, обеспечивающие применение навигационных систем.
- 7. Распространение автомобильной навигации в мире.
- 8. Распространение навигационных систем в мире и Северной Америке.
- 9. Применение навигации на Украине.
- 10. Работы в сфере навигационного контроля в России.
- 11. Опыт разработки методов и применение навигационного контроля в Мордовского Государственного университета.
- 12. Опыт разработки методов и применение навигационного контроля в Агрофизический НИИ, г. С.-Петербург.
- 13. Опыт разработки методов и применение навигационного контроля в Сибирском физико-техническом институте аграрных проблем СО РАСХН.
- 14. Примеры использования элементов навигационного контроля в сельхозпредприятиях России.
- 15. Принцип работы глобального позиционирования.
- 16. Российская система (ГЛОНАС).
- 17. Американская система (GPS).
- 18. Оборудование, применяемое для глобального позиционирования.
- 19. Практическое применение систем параллельного вождения.
- 20. Обзор рынка систем параллельного вождения.
- 21. Подруливающее устройство AgGPS EZ-Steer.
- 22. Высокоточный GPS приемник AgGPS 500
- 23. Система Автопилот Trimble® AgGPS® Autopilot™.
- 24. Полевые компьютеры и контроллеры. Назначение.
- 25. Геоинформационные системы (ГИС), применяемые для наблюдения за автотранспортом.
- 26. Искусственные спутники земли, применяемые для геоинформационных технологий.
- 27. Примеры использования ГИС технологий.
- 28. NDVI карты. Применение.
- 29. Необходимость картирования дорог и городских улиц.
- 30. Принципы картирования дорог.
- 31. Программное обеспечение для навигационного контроля.
- 32. Развитие информационных систем и программного обеспечения в России.
- 33. Зарубежные информационные системы и програмное обеспечение.
- 34. Программа «SSTools» для обработки и анализа данных.
- 35. Собственный опыт использования GPS технологий ЗАО «Евротехника».
- 36. Программа SMS для обработки и анализа полевых данных.

### **8.3. Критерии оценивания уровня сформированности компетенций**

Оценка результатов обучения по дисциплине в форме уровня сформированности компонентов знать, уметь, владеть заявленных дисциплинарных компетенций проводится по 2-х балльной шкале оценивания путем выборочного контроля во время зачета.

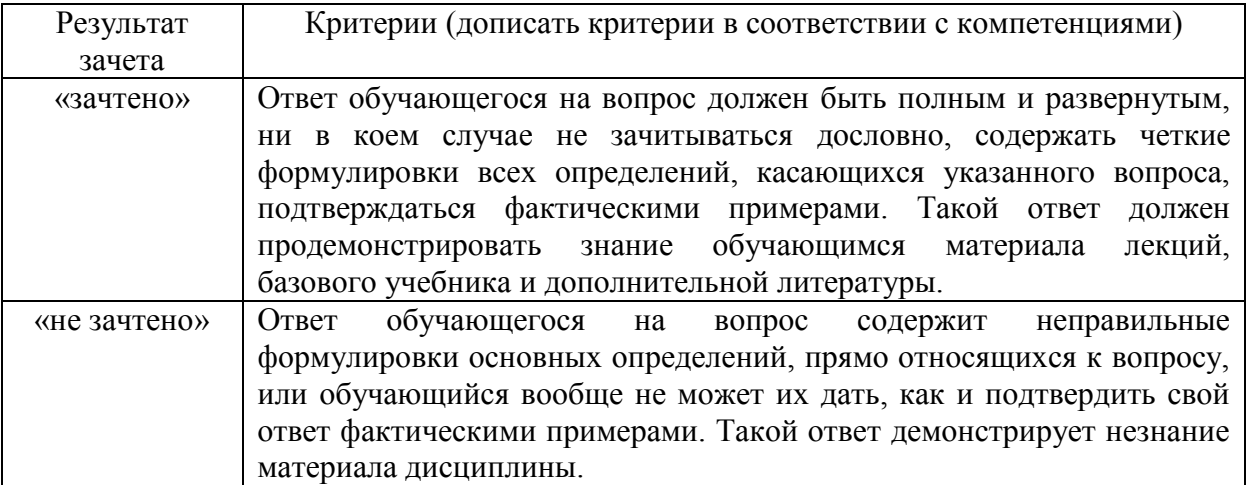

#### Шкала оценивания зачета

**8.4 Методические материалы, определяющие процедуры оценивания знаний, умений, навыков и опыта деятельности, характеризующих этапы формирования компетенций**

Оценка знаний, умений, навыков, характеризующая этапы формирования компетенций по дисциплине «Использование GPS/GLONASS технологий в агроинженерии» проводится в форме текущей и промежуточной аттестации.

Контроль текущей успеваемости обучающихся – текущая аттестация – проводится в ходе семестра с целью определения уровня усвоения обучающимися знаний; формирования у них умений и навыков; своевременного выявления преподавателем недостатков в подготовке обучающихся и принятия необходимых мер по ее корректировке; совершенствованию методики обучения; организации учебной работы и оказания обучающимся индивидуальной помощи.

К контролю текущей успеваемости относятся проверка знаний, умений и навыков обучающихся:

▪ по результатам проверки качества конспектов лекций и иных материалов;

Контроль за выполнением обучающимися каждого вида работ может осуществляться поэтапно и служит основанием для предварительной аттестации по дисциплине.

Промежуточная аттестация по дисциплине проводится с целью выявления соответствия уровня теоретических знаний, практических умений и навыков по дисциплине «Использование GPS/GLONASS технологий в агроинженерии» требованиям ФГОС ВО по направлению подготовки в форме зачета

Зачет проводится после завершения изучения дисциплины в объеме рабочей учебной программы. Форма проведения зачета определяется кафедрой (устный – по билетам, либо путем собеседования по вопросам; письменная работа, тестирование и др.). Оценка по результатам зачета – «зачтено», «не зачтено».

Каждая форма контроля по дисциплине включает в себя теоретические вопросы, позволяющие оценить уровень освоения обучающимися знаний.

Процедура оценивания компетенций обучающихся основана на следующих стандартах:

1. Периодичность проведения оценки (на каждом занятии).

2. Многоступенчатость: оценка (как преподавателем, так и обучающимися группы) и самооценка обучающегося, обсуждение результатов и комплекса мер по устранению недостатков.

3. Единство используемой технологии для всех обучающихся, выполнение условий сопоставимости результатов оценивания.

4. Соблюдение последовательности проведения оценки: предусмотрено, что развитие компетенций идет по возрастанию их уровней сложности, а оценочные средства на каждом этапе учитывают это возрастание.

Краткая характеристика процедуры реализации текущего и итогового контроля по дисциплине для оценки компетенций обучающихся представлена в таблице:

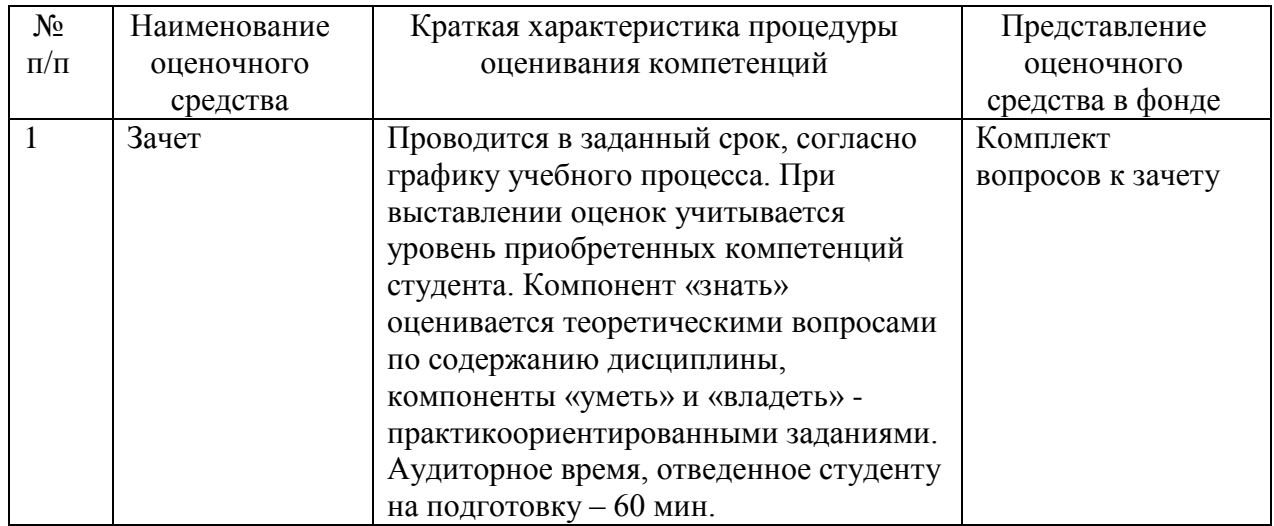

федерального программа составлена на основании Рабочая государственного образовательного стандарта высшего образования (ФГОС BO)

Рабочую программу разработал:

механизация кафедры «Сельскохозяйственные машины й Доцент животноводства»

канд, техн. наук, доцент Канаев М.А.

Рассмотрена и одобрена на заседании кафедры «Сельскохозяйственные машины и механизация животноводства» « $\sqrt{\alpha}$ »  $\alpha$ чтол 201 г., протокол № 9

Заведующий кафедрой канд. техн. наук, доцент Денисов С.В.

#### СОГЛАСОВАНО:

Председатель методической комиссии факультета канд. тех. наук, доцент С.В. Денисов

Руководитель ОПОП ВО канд. техн. наук, доцент О.С. Володько

Начальник УМУ канд. техн. наук, доцент С.В. Краснов

 $(n60mncs)$ 

подписа

 $(nodmico)$ odmico)